## **INSTRUKCJA OBSŁUGI SYSTEMU KOLEJKOWEGO**

1. Poprzez lekkie dotknięcie ekranu proszę wybrać konkretną sprawę, którą Pan/Pani chce załatwić.

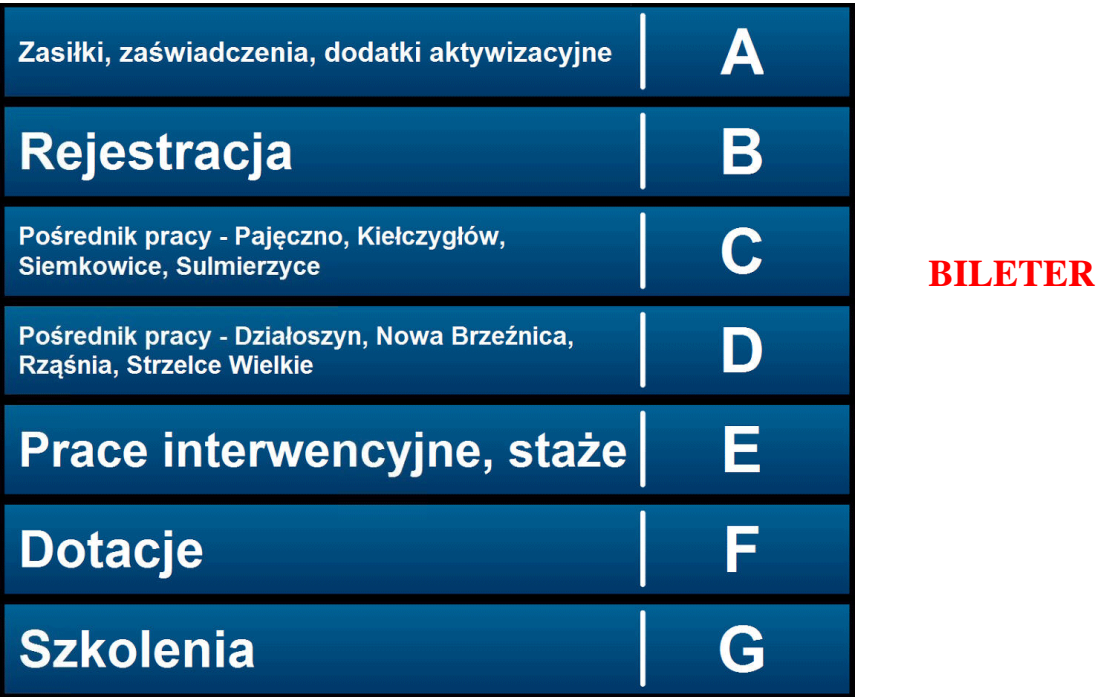

- 2. Proszę pobrać bilet z biletera i zapoznać się z informacjami na nim zawartymi.
- 3. Na ekranie głównym proszę oczekiwać na przywoływanie numeru z biletu.

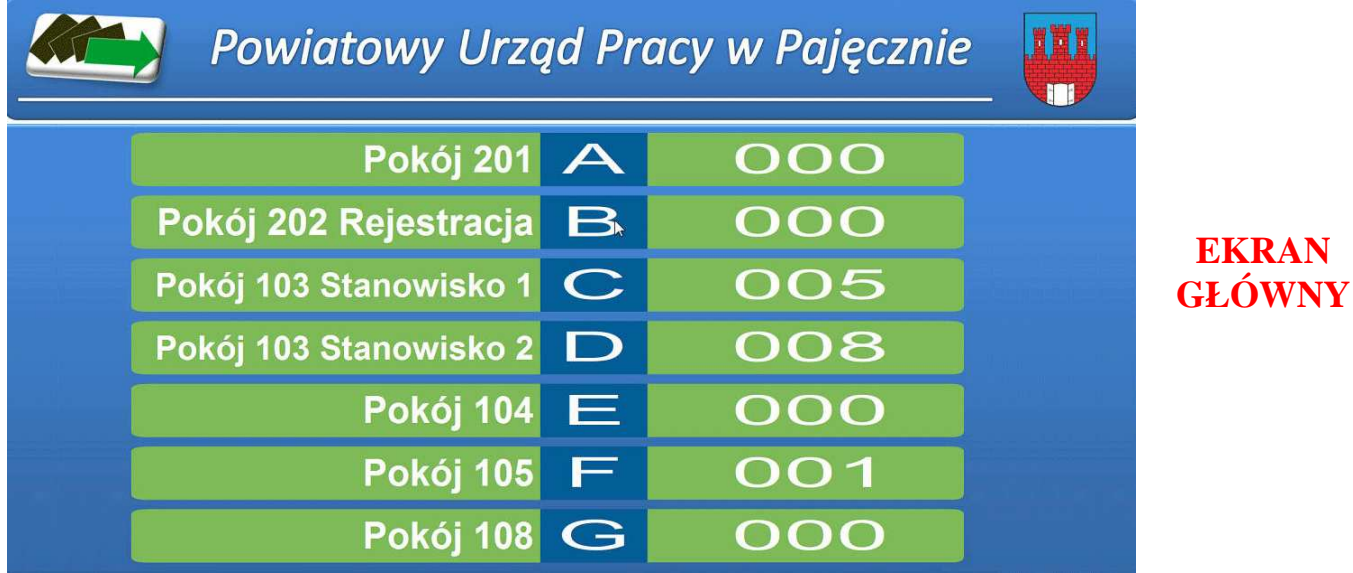

- − pierwsze pole numer pokoju lub stanowiska,
- − drugie pole oznaczenie literowe kategorii usługi,
- − trzecie pole kolejny numer w kolejce.
- 4. Po przywołaniu Pana/Pani numeru z biletu na ekranie głównym, proszę udać się do wskazanego stanowiska obsługi. Bilety przywoływane są sygnałem dźwiękowym oraz mruganiem numeru na ekranie głównym.
- 5. **Symbol kłódki** na ekranie głównym oznacza nałożony dzienny limit biletów. Jednocześnie odpowiednia kategoria usługi zostaje wygaszona na bileterze.

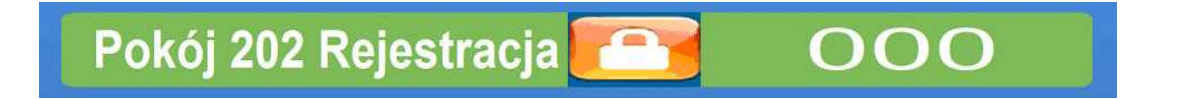